**AutoCAD Crack Gratis [Win/Mac]**

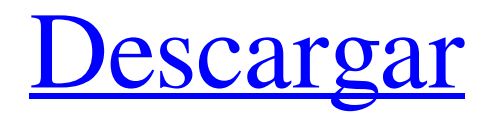

**AutoCAD Crack + Codigo de activacion Gratis [marzo-2022]**

Ha revolucionado el campo del CAD y el diseño arquitectónico en una plataforma no patentada que se adapta a los estándares de la industria, incluido el procesamiento de imágenes rasterizadas (RIP), las imágenes fotográficas (RIP), la publicación en Internet, los entornos de Internet, la gestión de contenido, así como la red y la empresa. entornos. AutoCAD cuenta con la licencia de muchas de las principales firmas de arquitectura y CAD, universidades e instituciones, y también lo utilizan los fabricantes de maquetas de trenes, constructores de escenarios, artistas escénicos y muchas otras profesiones técnicas. Este artículo se centra en la última versión de AutoCAD, la versión 2020. La última versión de AutoCAD ofrece nuevas funciones y mejoras. Además, la tecnología de esta versión no se limita al dibujo 2D, sino que también se ha extendido al modelado 3D. En este artículo, veremos varios consejos y técnicas de AutoCAD, que se pueden adoptar para crear diseños y diseños prácticos. También veremos cómo se puede usar AutoCAD 2020 para el diseño arquitectónico. Comencemos por comprender el software AutoCAD a través de una guía paso a paso fácil de entender. ¿Qué es AutoCAD? AutoCAD es una aplicación de software de dibujo y CAD desarrollada por Autodesk. Es una aplicación de escritorio multiplataforma que admite la mayor parte del hardware existente y nuevo. AutoCAD se ha utilizado para crear modelos, mapas, documentación, dibujos técnicos, etc. No hay limitación de diseño cuando se utiliza AutoCAD para realizar cualquier tipo de dibujo y diseño. Es importante señalar que AutoCAD no es un software de arquitectura, pero se puede utilizar para todo tipo de dibujo y diseño. Sin embargo, este no es un

requisito para que AutoCAD realice su funcionalidad. ¿Qué hace AutoCAD? La función principal de AutoCAD es crear modelos 3D, pero no se limita al dibujo 2D. AutoCAD es una aplicación multiplataforma compatible con los sistemas operativos de las plataformas Windows, Mac y Linux.Si desea descargar AutoCAD, haga clic en el botón de descarga para comenzar. Una vez que descargue el software, tendrá la opción de registrarse o suscribirse al software. Repasemos algunas de las principales funciones que puede realizar en AutoCAD: Creación de dibujos y modelos en 2D y 3D Los dibujos se pueden crear usando AutoCAD. Puede usar sus barras de herramientas para crear un dibujo que se llama

## **AutoCAD Crack + For Windows**

AutoCAD LT es la versión gratuita de AutoCAD y también es compatible con AutoCAD LT como formato de importación/exportación de dibujos. Hay una serie de productos disponibles para la integración con AutoCAD para automatizar varias tareas. Muchos de estos productos se enumeran en las páginas de productos del sitio web de AutoCAD. Uno de estos productos es AbleCAD, que es un conector basado en XML entre AutoCAD y una variedad de aplicaciones de terceros, incluidos GIS, modelado de información de construcción, comercio minorista, diseño industrial y más. Estos productos permiten a los usuarios programar AutoCAD para generar y realizar varias tareas basadas en especificaciones similares a secuencias de comandos (como la ubicación y la extensión del edificio en la imagen). Esta forma programática de hacer las cosas se conoce como automatización. Intercambio AutoCAD es un único programa en el que toda la información del dibujo está

disponible para todos los usuarios conectados al motor CAD. Los productos de Autodesk como DWG, DWF y DXF están estrechamente integrados con AutoCAD. Esta interoperabilidad facilita que los usuarios compartan su trabajo con otros. AutoCAD admite formatos de archivo que permiten compartir sus documentos por correo electrónico, servidores web, CD-ROM y otras redes. Los archivos PDF se pueden compartir con otros usuarios (por lo general, de AutoCAD a una imprenta para imprimirlos en papel u otros medios). CAD múltiple Es posible tener una sola instalación de AutoCAD en la computadora de varias personas, cada una de ellas con su propio conjunto de archivos de dibujo y utilizando el programa desde cualquiera de estas computadoras. Para esto, AutoCAD admite varias tecnologías de red, incluidas Microsoft Network, Windows SharePoint Services (utilizado para la colaboración entre varios usuarios en una sola computadora), Citrix, SCCM, Microsoft Remote Desktop Services (utilizado para acceso remoto) y Terminal Server. A excepción de Terminal Server, las diferentes tecnologías de escritorio remoto se utilizan para compartir el escritorio del programa AutoCAD activo con otros usuarios.Este enfoque proporciona una instancia única de AutoCAD que es visible para todos los usuarios conectados a la red, pero en algunos casos esto puede ralentizar el rendimiento. Tipos de archivo Además del formato de archivo (AutoCAD.dwg) y el sistema de menú de cinta, AutoCAD puede manejar otros tres tipos de formatos de archivo: DXF, PDF y DWG. DXF es el formato nativo utilizado por AutoCAD y está estrechamente integrado con la aplicación. PDF es 112fdf883e

**AutoCAD Crack + con clave de serie Descargar [32|64bit]**

Haga clic con el botón derecho en el acceso directo de Autocad en el menú Inicio, señale "Ejecutar como administrador" y haga clic en el botón "Abrir". En la ventana que aparece, haga clic en "Prueba de Autodesk AutoCAD 2015" y luego haga clic en el botón "Aceptar". Haga clic derecho en Autocad en el menú de inicio y luego seleccione "Ejecutar como administrador". A continuación, obtendrá una ventana emergente como esta Haga clic en "Aceptar" en la ventana. Ahora puede ejecutar Autocad. Como obtener el Autocad completo Haga clic en "Autocad 2013" en el menú de inicio y luego haga clic en "Aceptar" en la ventana. Haga clic en el icono de Autocad en el menú de inicio, haga clic en el botón "Abrir" en la ventana que aparece. Debería obtener una ventana que dice "Autocad 2013" y luego hacer clic en el botón "Abrir". Haga clic en "Aceptar" en la ventana que aparece y luego cierre la ventana de Autocad. Ahora debería tener una versión funcional de Autocad. Abre Autocad y haz clic en "Inicio". A continuación, debería ver la pantalla principal. Vaya a Archivo>Nuevo y luego haga clic en el botón "Acad". Haga clic en el botón "CAD" y luego haga clic en "Crear perfil" en la ventana que aparece. Haga clic en "Aceptar" en la ventana que aparece. Ahora debería tener una versión funcional de Autocad. Cómo obtener una versión de prueba de 3ds max Haga clic en "3ds max" en el menú de inicio y luego haga clic en "Aceptar" en la ventana que aparece. Haga clic en "3ds max" en el menú de inicio y luego haga clic en el botón "Abrir" en la ventana que aparece. Debería obtener una ventana que dice "3ds max" y luego hacer clic en el botón "Aceptar". Haga clic derecho en 3ds max en el menú de inicio y luego seleccione "Ejecutar como administrador". Ahora

debería tener una versión funcional de 3ds max. Cómo obtener una prueba de Maya Haga clic en "Maya" en el menú de inicio y luego haga clic en el botón "Aceptar" en la ventana que aparece. Haga clic en "Maya" en el menú de inicio y luego haga clic en el botón "Abrir" en la ventana que aparece. Debería aparecer una ventana que diga "May

**?Que hay de nuevo en el AutoCAD?**

Responda automáticamente a los cambios realizados en otros dibujos. Realice cambios en otros dibujos y actualice automáticamente su diseño. (vídeo: 1:35 min.) Implemente fácilmente su propio lenguaje de marcado personalizado, basado en los mismos estándares de contenido que AutoCAD y AutoCAD LT. (vídeo: 2:06 min.) O puede crear su propio lenguaje de marcado personalizado, crear y diseñar símbolos para usar en AutoCAD y compartirlos con sus compañeros. (vídeo: 2:43 min.) Soporte de arrastrar y soltar para importar extensiones CIVI/LATCIVI. Conectar: Aumente la velocidad de conexión de su red. Utilice la interfaz USB 3.0 de alta velocidad para conectarse a una red y enviar dibujos en segundos en lugar de minutos. (vídeo: 1:23 min.) Ahora puede conectarse simultáneamente a dos redes e Internet, incluso si usan diferentes velocidades de conexión. (vídeo: 1:48 min.) Obtenga conectividad de red inalámbrica y por cable. Use un teclado o mouse inalámbrico con su dibujo de AutoCAD. (vídeo: 1:05 min.) Mejore la comunicación entre redes y dispositivos. Transmita todas las solicitudes de dibujo desde una conexión de red o un mouse a la computadora host para ayudar a garantizar que la computadora host pueda enviar respuestas a tiempo para su uso. (vídeo: 1:22 min.) Ahora puede elegir entre el

estilo de escritorio o tableta del panel de dibujo. (vídeo: 1:26 min.) Soporte de nombre de archivo extendido: Agregue un prefijo y un sufijo a sus nombres de archivo para organizar y encontrar fácilmente sus dibujos. (vídeo: 1:15 min.) Guarde varios nombres de archivo con la misma extensión, incluso si tienen diferentes prefijos y sufijos. (vídeo: 1:55 min.) Envíe por correo electrónico sus dibujos como archivos adjuntos o incrustados, con un solo clic. (vídeo: 1:27 min.) Envíe y reciba archivos adjuntos o archivos incrustados, desde AutoCAD a cualquier cliente de correo electrónico. (vídeo: 1:51 min.) Personalice la apariencia de la pantalla de control de vista. (vídeo: 1:42 min.) Modelado 3D sin esfuerzo: Use un punto de vista 3D para ayudarlo a visualizar sus diseños.Es más fácil ver detalles y ángulos ocultos desde cualquier vista que desee. (vídeo: 1:13 min.) Las plantillas de dibujo pueden

**Requisitos del sistema:**

Procesador Intel Pentium 4 RAM: 2 GB o superior 20 GB de espacio libre en disco duro Unidad de CD/DVD Vídeo: VGA DirectX 9.0c ¡Importante! Debe instalar todos los componentes del software que desea utilizar para la compatibilidad. ¿Cómo instalar? Descargue el paquete zip del sitio oficial de Blood Money, extráigalo y ejecútelo. Se mostrará una guía para la instalación en el escritorio. Síguelo y termina la instalación. ¿Cómo utilizar?

## Enlaces relacionados:

[https://pionerossuites.com/wp-content/uploads/2022/06/Autodesk\\_AutoCAD\\_\\_Gratis\\_2022Ultimo.pdf](https://pionerossuites.com/wp-content/uploads/2022/06/Autodesk_AutoCAD__Gratis_2022Ultimo.pdf) <http://autocracymachinery.com/?p=22160> <https://molenbeekshopping.be/wp-content/uploads/2022/06/AutoCAD-23.pdf> <https://mir-vasilka.ru/wp-content/uploads/2022/06/parrpean.pdf> <https://volospress.gr/advert/autodesk-autocad-crack-descarga-gratis-marzo-2022/> [https://www.conversation1english.webay.co/advert/autodesk-autocad-21-0-crack-clave-de-licencia-llena-descarga-gratis-for](https://www.conversation1english.webay.co/advert/autodesk-autocad-21-0-crack-clave-de-licencia-llena-descarga-gratis-for-pc-3/) $pc-3/$ <http://thetruckerbook.com/2022/06/21/autocad-crack-clave-de-licencia-descarga-gratis-2022/> <https://ketonewsdaily.com/wp-content/uploads/2022/06/AutoCAD-5.pdf> <http://www.brumasrl.com/en/autodesk-autocad-2018-22-0-crack-marzo-2022/> <https://arabamericanbusinesscommunity.org/wp-content/uploads/2022/06/AutoCAD-71.pdf> <https://malekrealty.org/autodesk-autocad-con-codigo-de-licencia-win-mac/> [http://www.momshuddle.com/upload/files/2022/06/ubok7fkQS5hh7EkIwkDH\\_21\\_04d76433145b4cf31c839eb0aa90abfa\\_file.](http://www.momshuddle.com/upload/files/2022/06/ubok7fkQS5hh7EkIwkDH_21_04d76433145b4cf31c839eb0aa90abfa_file.pdf) [pdf](http://www.momshuddle.com/upload/files/2022/06/ubok7fkQS5hh7EkIwkDH_21_04d76433145b4cf31c839eb0aa90abfa_file.pdf) <https://www.dkgroup.com/autodesk-autocad-crack-codigo-de-registro-gratuito-mac-win/> <http://rastadream.com/?p=20608> <https://aalcovid19.org/autodesk-autocad-23-0-crack-finales-de-2022/> <https://marketmyride.com/autocad-crack-con-codigo-de-registro-descarga-gratis-x64-marzo-2022/> <http://www.giffa.ru/who/autocad-crack-codigo-de-activacion-con-keygen-mas-reciente-2/> <https://kireeste.com/autocad-crack-descargar-actualizado-2022/> [https://facenock.com/upload/files/2022/06/cUybplZXEs9Ch5Bckhbt\\_21\\_ffe915a1776c5eaa24d09da9894d7726\\_file.pdf](https://facenock.com/upload/files/2022/06/cUybplZXEs9Ch5Bckhbt_21_ffe915a1776c5eaa24d09da9894d7726_file.pdf) [https://estalink.fun/upload/files/2022/06/XhPIKEwpMqTSOBdm1Ej5\\_21\\_7005338a379118860a60a529f2ddabfc\\_file.pdf](https://estalink.fun/upload/files/2022/06/XhPIKEwpMqTSOBdm1Ej5_21_7005338a379118860a60a529f2ddabfc_file.pdf)